## **Gelesen/Ungelesen setzen**

Bei Aufgaben die noch ungelesen sind, also noch nie angeklickt worden sind, erscheint der Name **fett** geschrieben.

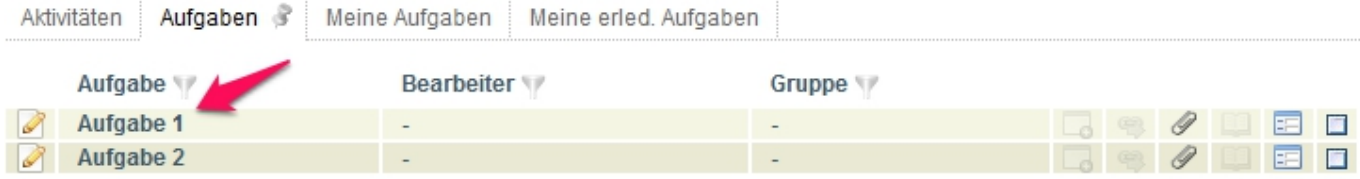

From: <https://wiki.tim-solutions.de/>- **TIM Wiki / [NEW TIM 6 Documentation](https://doc.tim-solutions.de)**

Permanent link: **[https://wiki.tim-solutions.de/doku.php?id=software:tim:read\\_unread&rev=1376483433](https://wiki.tim-solutions.de/doku.php?id=software:tim:read_unread&rev=1376483433)**

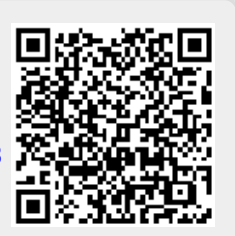

Last update: **2021/07/01 09:56**